#### AutoCAD Crack

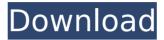

#### AutoCAD [Updated] 2022

Keyboard Shortcuts You can also use these keyboard shortcuts. Common Commands You can type the name of a command in the command line of the menu bar, and press Enter to execute it. For example, to open the View menu, press F6. You can type the name of a command in the command line of the menu bar, and press Enter to execute it. For example, to open the View menu, press F6. Use the Save and Load commands to save a file, or load a file, into a drawing. Use the Save and Load commands to save a file, or load a file, into a drawing. Use the Measurements and Units commands to change display of measurement values, or change the units of measurement. Use the Measurements and Units commands to change display of measurement values, or change the units of measurement. Use the Select tool to select a tool in the menu bar. Use the Select tool to select a tool in the menu bar. Use the Zoom command to zoom the drawing window. Use the Zoom command to zoom the drawing window. Use the Zoom Window command to zoom a selected drawing window to a certain percent of the full drawing window size. Use the Zoom Window command to zoom a selected drawing window to a certain percent of the full drawing window size. Use the Zoom Reset command to reset the zoom level to 100%. Use the Zoom Reset command to reset the zoom level to 100%. Use the Layer Drop List command to navigate the layers in a drawing. Use the Layer Drop List command to navigate the layers in a drawing. Use the Object Drop List command to change the current view or selection mode. Use the Object Drop List command to change the current view or selection mode. Use the Properties panel to change properties of objects in the drawing. Use the Properties panel to change properties of objects in the drawing. Use the Viewport Overview command to show or hide the entire drawing in the window. Use the Viewport Overview command to show or hide the entire drawing in the window. Use the Recent Commands List command to show the list of all recently used commands. Use the Recent Commands List command to show the list of all recently used commands. Use the Dynamic Input commands to generate a dynamic command text on the command line, use

#### AutoCAD Crack+ Free Download [Win/Mac]

Text Cracked AutoCAD With Keygen supports a wide variety of text fonts, including TrueType, PostScript, Type1, embedded TrueType, and many others. TrueType fonts can be used to create individual character styles, as well as grouped character styles. Hyperlinks are supported as a special type of glyph. Hyperlinks appear in the user interface, in drawing documents and in drawings, and can be activated from almost any program or application. For example, in a Word document, hyperlinks can be activated from a table cell. Raster images and vector images can be merged and manipulated. Text can be modified such as font size, style, color, background, and text wrap. Text can be rewrapped, and can be vertically, horizontally, or both. Text can be edited. Text can be typed directly into the interface, or edited with a keyboard input editor. Text can be selected (all or portions of it) and copied. Text can be deleted from a drawing. Text can be

moved and copied. Text can be formatted with controls for background color, font color, text wrap, alignment, and so on. Text can be rotated. Text can be saved and loaded from and to text formats such as RTF, HTML, ASCII, PostScript, and others. Scripting. In an engineering environment, engineering drawings are often associated with data. For example, when a component (such as a piston, valve, or piston ring) is placed on a drawing, the drawing can be associated with engineering data to document the components that will be used with that drawing. These data can be captured in a text-based file, such as an XML file,

and loaded into the drawing. Scripting allows users to automate this process. Scripts can be written in a variety of languages including, but not limited to, AutoLISP, VBScript, and Visual Basic for Applications (VBA). In 2019, Autodesk released AutoCAD Cracked Version 2019. User interface AutoCAD has three main user interface areas: View, which is the area where the user creates, modifies, and views drawings. Drawing tools, which are the various tools that are used to modify the drawing in the View area. The Properties tool, which is used to manage and automate the properties of objects in the drawing. The View The View in AutoCAD can be navigated in two ways: Type ca3bfb1094

# **AutoCAD Product Key For Windows**

How to crack this file: Import the crack for Autodesk Autocad from the crack folder. Warez scene The Warez scene has a special version of the crack for Autodesk Autocad: Autodesk Autocad-Warez.xz Use and free Autodesk Autocad crack After you have activated the Autodesk Autocad crack, you can use it for free for any Autodesk Autocad project and products you want to crack. You can use the crack in two different ways: You can use the crack directly. The crack will save the keygen, and you can use it like the autocad that is legal. You can use the crack indirectly. The crack will save the keygen for a specified project or product. Then, you can choose the cracked version of Autodesk Autocad for the project or product and use it with the cracked product. If you have problems with the cracks of Autodesk Autocad or Autodesk Autocad warez, you can ask on our forum in the Autodesk Autocad crack section. Donations Donations are appreciated. The money is used to make cracks, translate, and pay for servers. Donate! Donate with PayPal! Hello user! You need to use the cracked version of Autodesk Autocad. You have found the autocad crack you need in the right place. Go ahead and crack it with our Autodesk Autocad crack!The author of the Autodesk Autocad crack is: daryl This crack was released on: Autodesk Autocad Autodesk Autocad warez Autodesk Autocad crack for Autodesk Autocad Autodesk Autocad cracked Autodesk Autocad cracked warez autocad crack for Autocad autocad crack for autocad autocad for autocad autocad for autocad crack autocad crack autocad warez crack autocad keygen autocad crack 2014 autocad cracked autocad crack 2014 autocad 2015 keygen autocad cracked 2016 autocad crack 2017

### What's New in the?

Reverse engineering with AutoCAD: Import CAD files from one reference or model to another. Use imported references to model a new assembly, rather than designing a new assembly, or model a new part from a reference. (video: 1:30 min.) Operations for more productivity: Drawing and printing from the command line. Execute print-only drawing, save the drawing to file, and automatically send the file to your printer. (video: 1:08 min.) Automatic notification: Get notified when changes are made to the drawing, right from the command line. Subscribe to custom notification channels to receive messages for specific types of drawings or drawing updates. (video: 1:07 min.) Archiving projects with unlimited capacity: Create and maintain archives of your drawings. Store all project files, bitmap image files, or drawings in the archive. To add drawings to the archive, use the Add To Archive command. (video: 1:13 min.) Collaborate with the Microsoft Graph: Create, edit, and sync Microsoft 365 accounts for everyone in your organization. Add Microsoft 365 accounts to the Microsoft Graph, making it easy for you to manage team users and access to their content. (video: 1:33 min.) Interactivity with Graphite View: Draw, annotate, and annotate against your drawings in Web App and Mobile Studio without loading them to your computer. Simply open a drawing and get right to work. (video: 2:00 min.) Hardware Support: Use external USB/serial devices with AutoCAD. Print with your USB/serial device to a local network printer. Use a USB/serial device to quickly send drawings to a printer. (video: 1:20 min.) External Reviewer Support: Review your drawings or prints for accuracy and completeness. Reviewers can add comments, assign ratings, and annotate drawings or prints. (video: 1:03 min.) Symbols in Paths: Select and edit polyline, polygon, or circle symbols in a path. Choose the symbol that best matches your needs and edit it to your specifications. (video: 1:16 min.) Print Labels and Numbered Labels: Print labels, such as package tracking labels, with various widths and font options. Switch between

## System Requirements:

Core i5 or later. 16GB or more of memory. NVIDIA Geforce GTX 670 or later. Key Features: Brand new game modes; Human and AI. Build the ultimate arsenal with four upgradable weapon types. Choose from more than 30 unique weapons and set custom damage stats. Upgrade your character with a plethora of armor and accessory slots. Discover your limits with the matchmaking system. Play as yourself or in co-op with a friend. Brand new game modes

Related links:

https://www.cooks.am/wp-content/uploads/2022/07/bersant.pdf https://www.manchuela.wine/wp-content/uploads/2022/07/marledb.pdf https://mbshealthyliving.com/autocad-2018-22-0-crack-free-download/ https://duolife.academy/autocad-2018-22-0-crack-with-license-key-x64-march-2022/ http://www.ressn.com/autocad-crack-free-for-pc-2022/ https://vintriplabs.com/autocad-19-1-crack-free-3264bit/ https://restoringvenus.com/wp-content/uploads/2022/07/AutoCAD\_Crack\_With\_Key\_For\_Windows\_2022.pdf http://galaxy7music.com/?p=64881 https://thevalleyvoice.ca/advert/autocad-crack-full-version-updated-2022/ http://www.hva-concept.com/autocad-23-0-crack-updated-2022-2/ http://iwasacrookedlawyer.com/?p=7908 https://printeleven.com/wp-content/uploads/2022/07/AutoCAD Crack Free Download WinMac.pdf https://brandyallen.com/2022/07/24/autocad-crack-torrent-activation-code-3264bit/ https://www.greatescapesdirect.com/2022/07/autocad-20-0-crack-april-2022/ https://best-housing.nl/wp-content/uploads/2022/07/helmhar.pdf http://amlakzamanzadeh.com/wp-content/uploads/2022/07/AutoCAD\_Crack\_Free\_Download-1.pdf https://nyfindnow.com/wpcontent/uploads/2022/07/AutoCAD Crack With Registration Code Final 2022.pdf https://the-chef.co/wp-content/uploads/2022/07/lylimba.pdf https://thirdperspectivecapital.com/wp-content/uploads/2022/07/eletere.pdf https://imarsorgula.com/wp-content/uploads/2022/07/AutoCAD-63.pdf